請相同種類及相同三邊呎碼(長/闊/高)用同一行輸入 (例子如下):

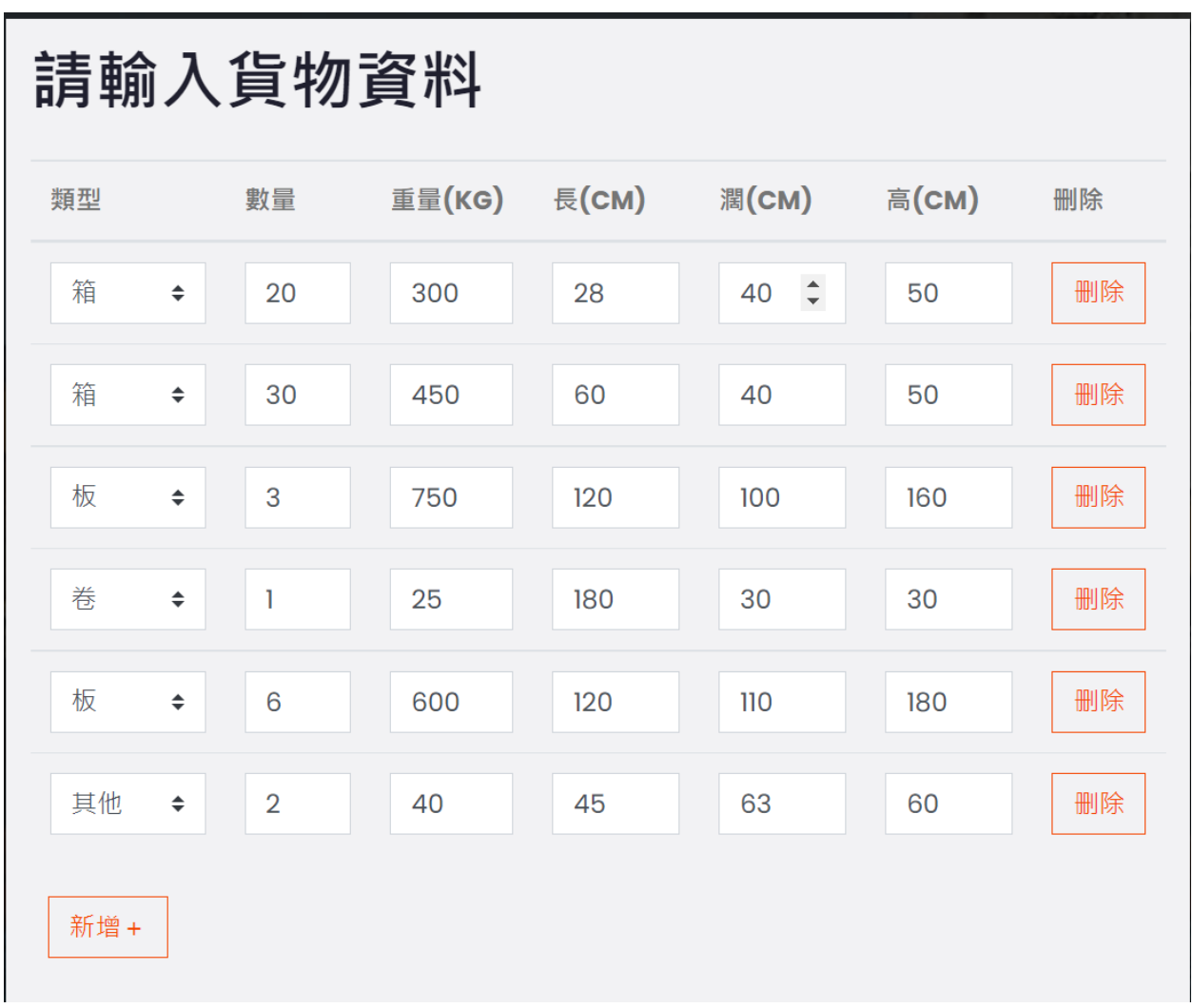